# User Space Tracing in Small Footprint Devices

## (How Low can You Go?)

#### Jason Wessel

#### - Product Architect for WR Linux Core Runtime

- Kernel.org KDB/KGDB Maintainer

August 18th, 2011

**WIND RIVER** 

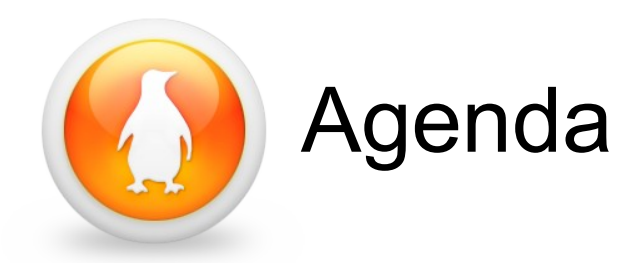

- What is UST?
- How does UST work? and the second state.
- Can it really replace printf()?
- What is UST going to cost me?
- Future of UST and LTTng and and

#### Presentation found at:

http://developer.windriver.com/docs/DOC-1434

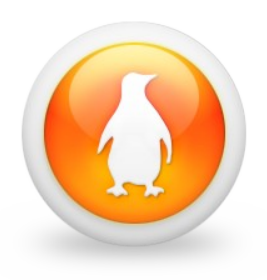

#### What is UST?

- <http://lttng.org/ust>
- User space shared library and headers  $\mathcal{L}$ 
	- Code instrumented with markers or tracepoints
	- A highly efficient lockless tracer populates shared buffers
	- Buffers written to disk by ust\_consumerd
	- Managed with ustctl & usttrace commands

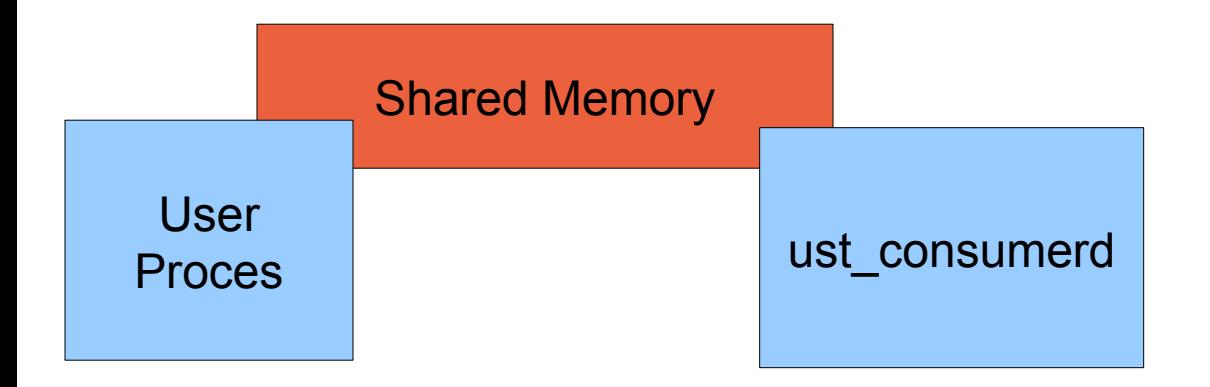

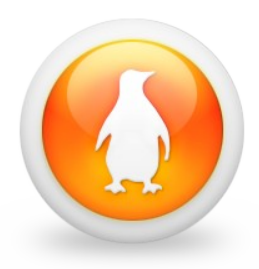

…

…

#### What does a marker look like?

#### #include <ust/marker.h>

#### ust marker(Log Name Here, Format String, Args)

#### Now link your app with: -lust

# UST Dynamic Logging

- Simple: usttrace -s APP\_NAME
- More complex but more dynamic
	- Start ust consumerd
	- ustctl list-markers PID |grep ust | awk '{print \$4}'
		- $\rightarrow$  ust/potential exec,
		- ust/diaglog1,
		- **→ ust/diaglog2,**
		- ust/sleeplen,
	- ustctl enable-marker PID TRACE\_NAME ust/diaglog1
	- ustctl create-trace PID TRACE\_NAME
- You can log multiple apps in both cases with the same time base

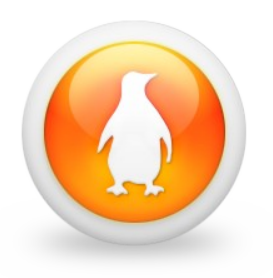

#### Demonstration 1

- Instrument a custom multi-threaded web server a.
- Use an external web browser dynamically start / end a 2 trace
- <http://www.youtube.com/watch?v=LmOaSW5Il-c> $\frac{d\mathbf{r}}{d\mathbf{r}}$

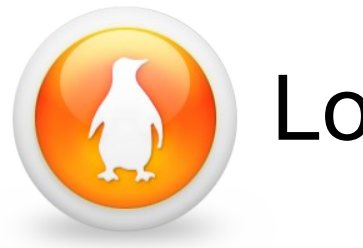

#### Log everything

- Run the app with usttrace  $\mathcal{L}$ 
	- ◆ usttrace APP\_NAME
- View the log when you are done a.
	- ◆ Ittv -m textDump -t /trace\_dir/\*\_\*
- **•** View the log in a graphical tool

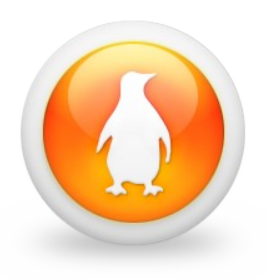

#### Demonstration 2

- **Show a UST trace in System Viewer from web sever** start to web server stop
- **Look at time durations and events**
- <http://www.youtube.com/watch?v=Ufs-mUDwcjE> $\mathcal{L}$

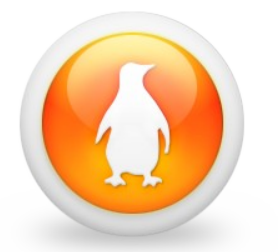

## Comparing UST to printf easily?

#ifdef USE\_UST\_/\* Compile with: -DUSE\_UST -lust \*/ #include <ust/marker.h> #define mark here(x, fmt, args...) \ ust marker(x, fmt,  $\#$ # args) #else  $/*$  use printf()  $*$ / #define mark here(x, fmt, args...) \ printf(fmt "\n",  $\# \# \text{args}$ ) #endif

mark here(sleeplen, "Sleep Length %i", sleeplen);

...

# Speed of UST vs printf

- UST's use of per CPU buffers can cut down bottle necks at chatty times (on a "many" cpu system)
- If the file system is not fast you really need buffering
- Implementing buffering with printf > 0 effort
- Multiple threads with multiple log files?
	- Locks are too high a price with printf!

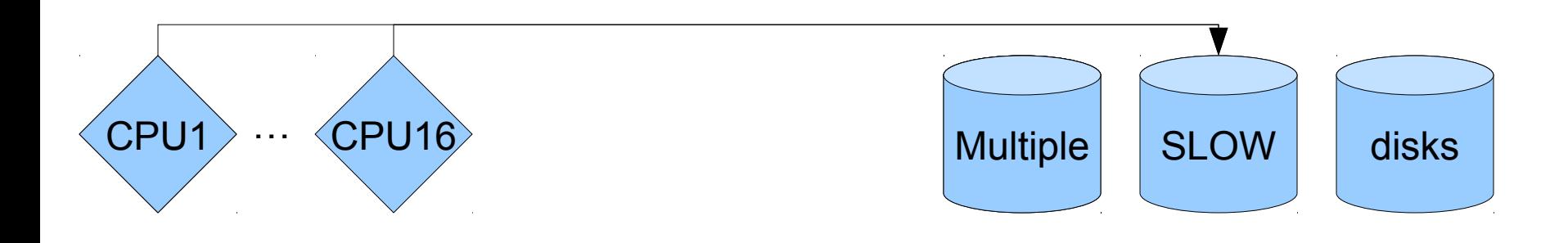

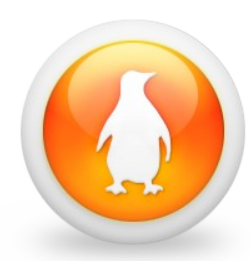

#### Millions of logs per second

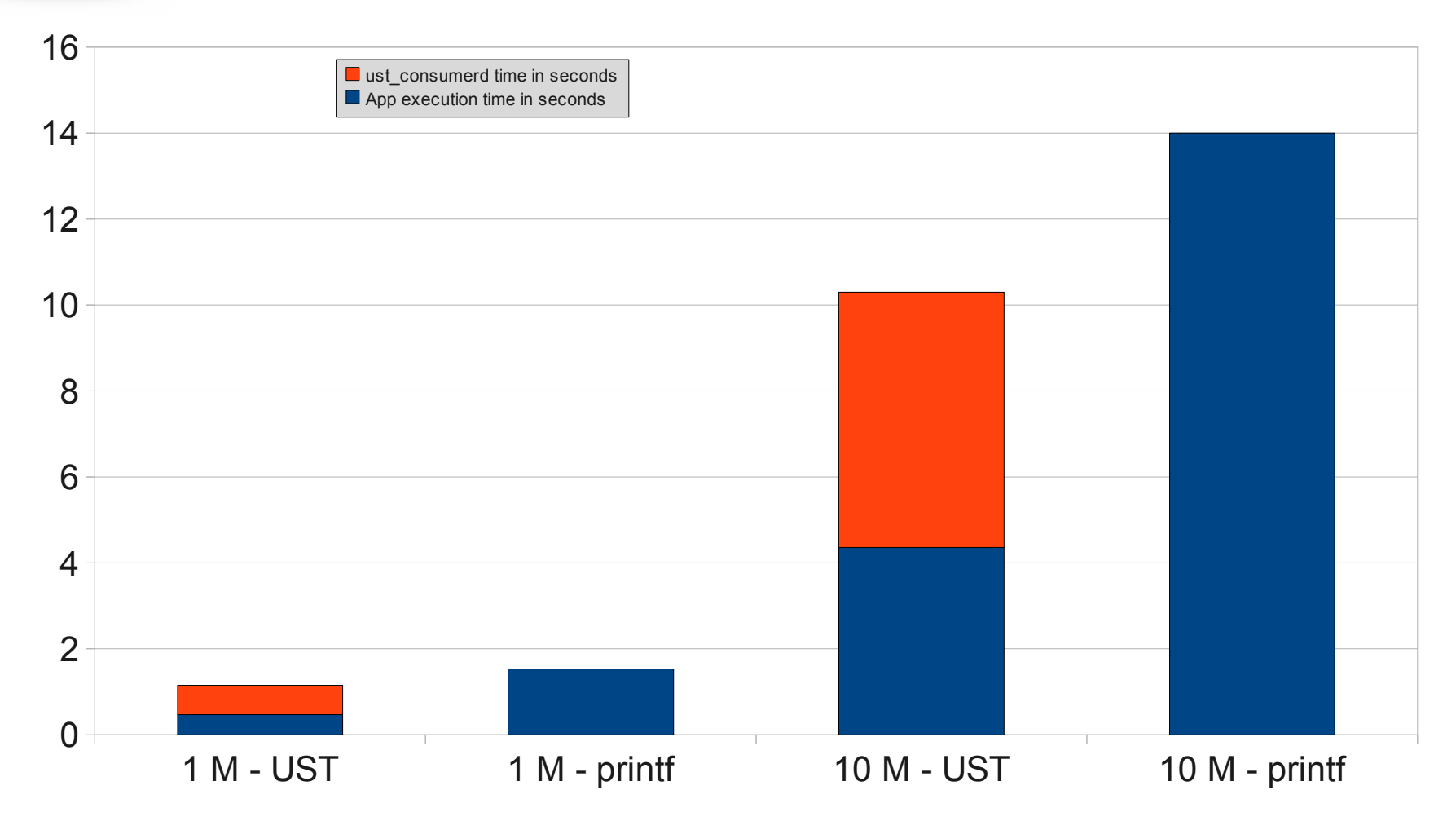

#### **WIND RIVER**

 © 2011 Wind River

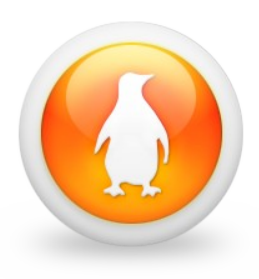

## Your log file system matters!

- The previous graph was to logging to an NFS file system
- printf has not lost or won yet... $\mathbf{r}$

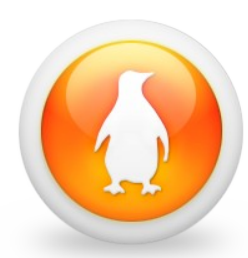

#### Millions of logs per second  $\rightarrow$  tmpfs

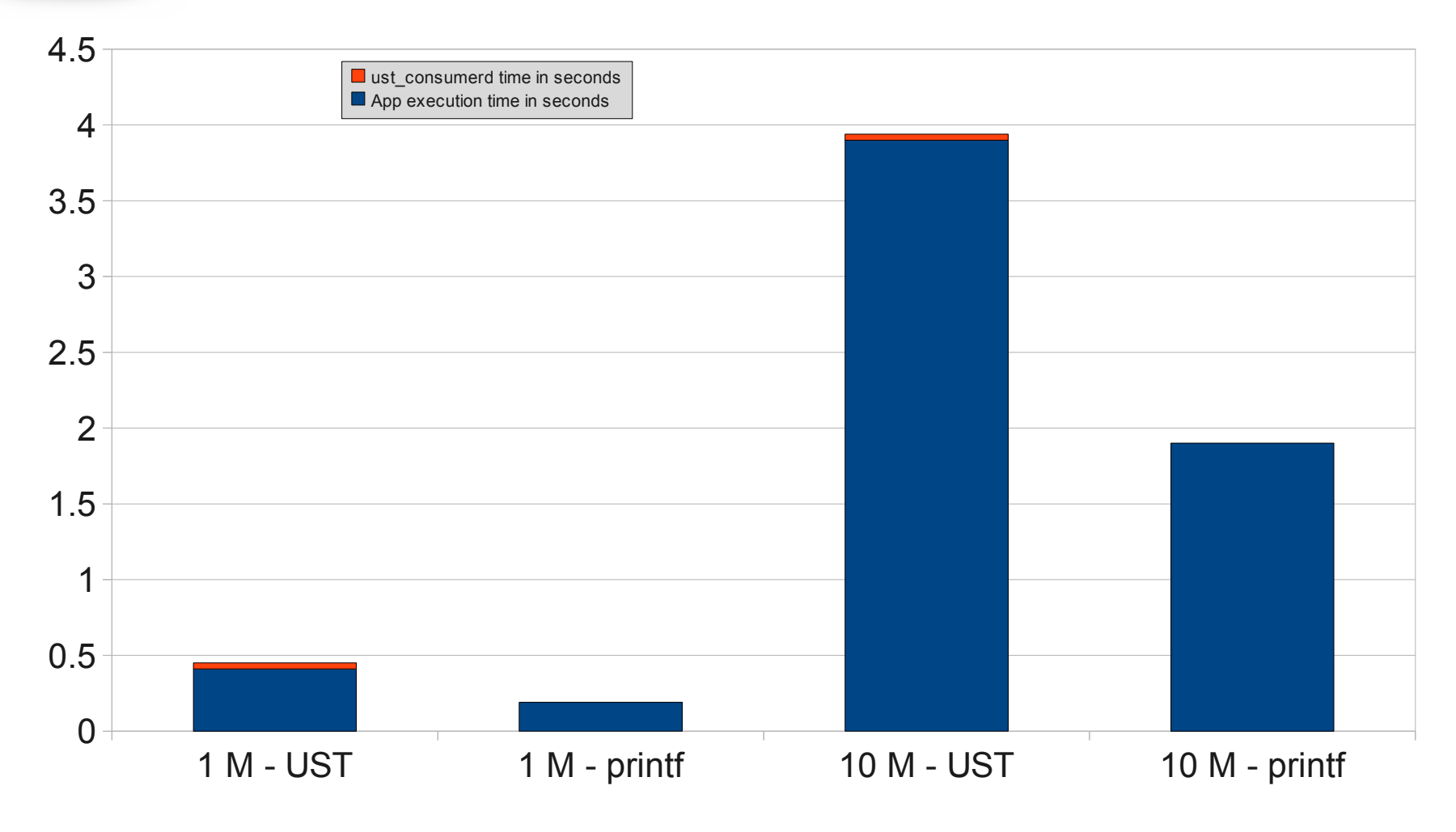

#### **WIND RIVER**

13 © 2011 Wind River

# Bring on the threads!

- 8 cpu KVM instance and mutex for printf() serialization vs UST for 1 Million Logs per thread > tmpfs
- UST vs printf 1 thread

 $\div$  0.41 vs 0.22

- UST vs printf 2 threads
	- $\div$  0.42 vs 1.98
- UST vs printf 4 threads
	- $\div$  0.46 vs 11.67
- UST vs printf 8 threads
	- $\div$  0.63 vs 18.73

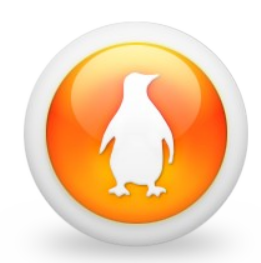

#### 1 Million log entries per thread

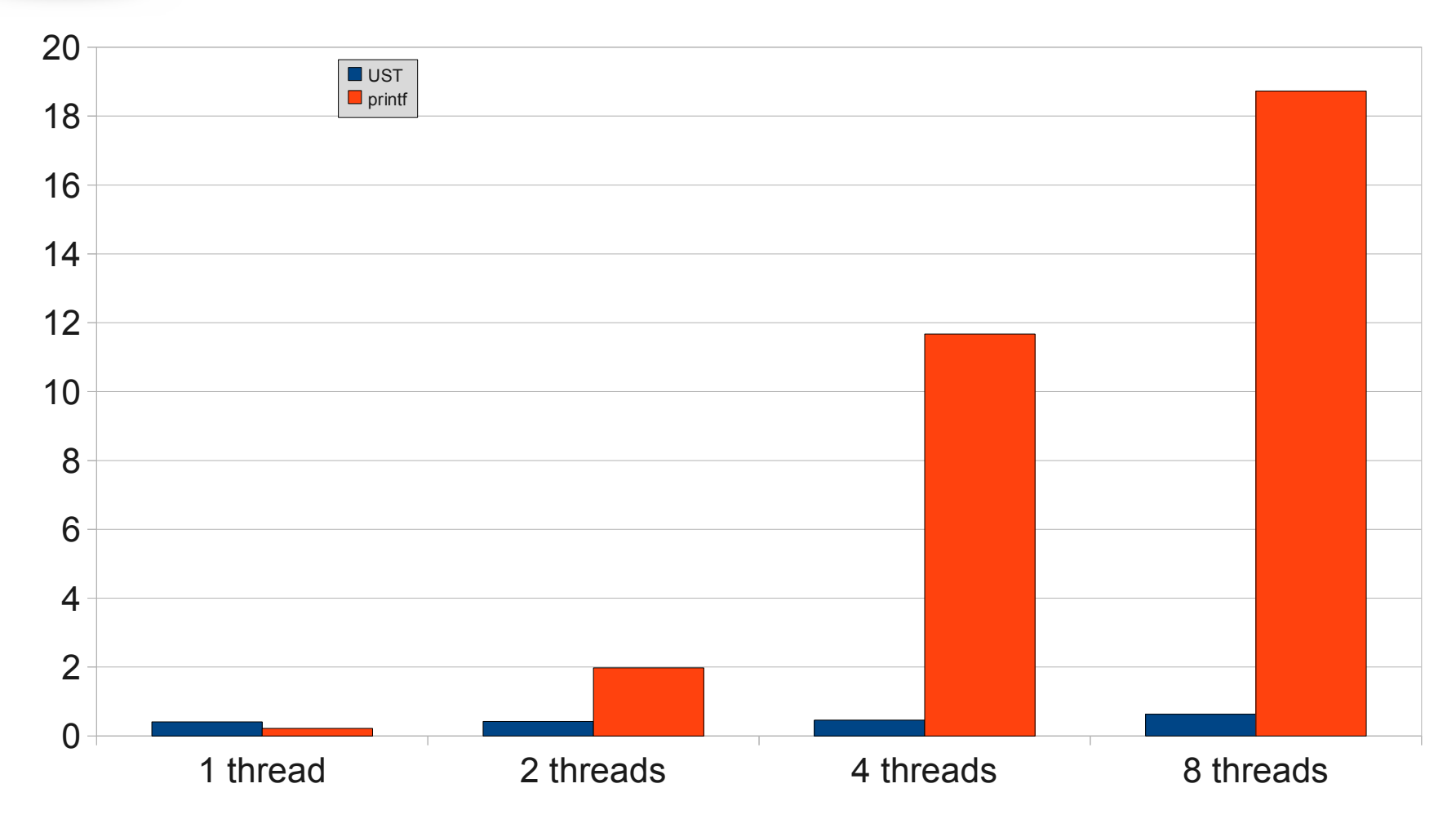

#### **WIND RIVER**

## Cost of UST for foot print?

- 400K on the x86\_64 platform for the shared libraries
	- File system was  $\leq$  5 MB with ssh & apps & busybox
- The difference in the binaries? 2520 bytes a.
	- ◆ 4824 bytes for log test printf
	- ◆ 7344 bytes for log test ust

# To UST or Not to UST...

- Good instrumentation is always important in your apps
- Custom printf and log files cost design time
	- BUT... No special viewers needed for a text file!
- Where is the value of UST?
	- Unused trace points are cheap  $\sim$  cost of a branch
	- Buffered (and time stamped) per CPU / thread logging
	- Dynamically enable/disable traces without app termination
	- Line up traces with LTT data
	- Commercial linux providing UST out of the box

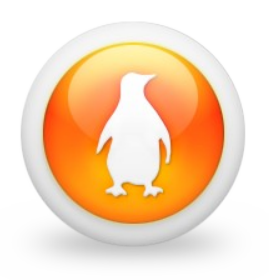

#### Demonstration 3

- Show LTT data overlayed with UST data  $\mathcal{L}$
- Look at time delta between UST log and socket 2 operation
- <http://www.youtube.com/watch?v=7FvkJuUJmG4>S

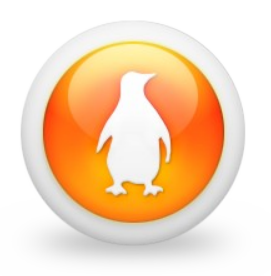

#### Future of UST

- Dynamic high speed TRACEPOINT\_EVENT
	- ◆ A forth coming merge of the lttng and UST
	- Source level ust\_marker() inteface does not change
- Coordinated kernel and userspace logging
- gdb tracepoints and perf integration future consideration
- Unified lttng / UST graphical tools
- Soon to support MIPS 32/64/BE/LE

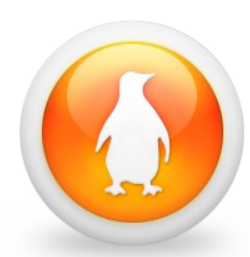

#### ust vs tracepoint printf vs printf

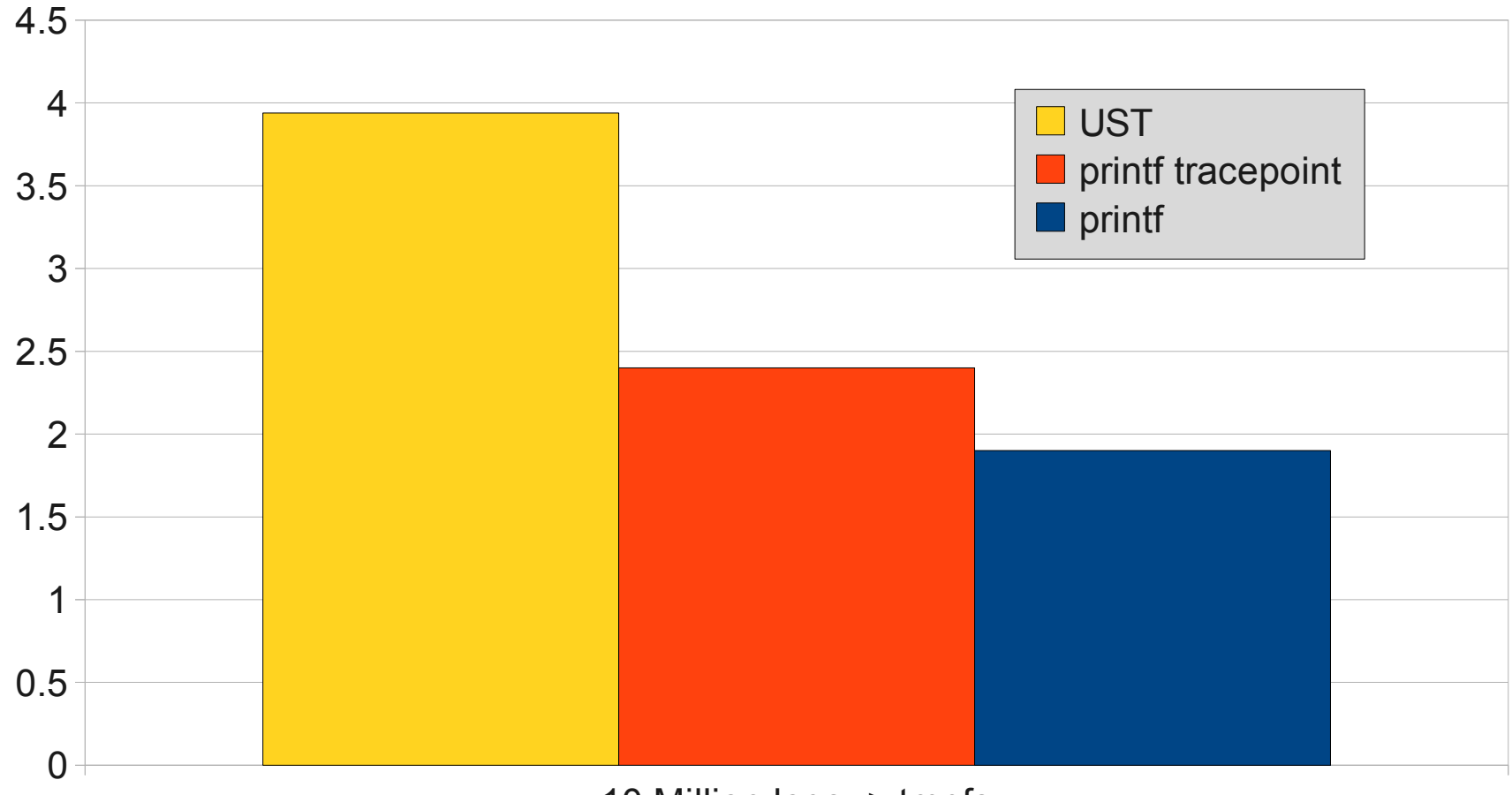

10 Million logs -> tmpfs

#### **WIND RIVER**

20 © 2011 Wind River

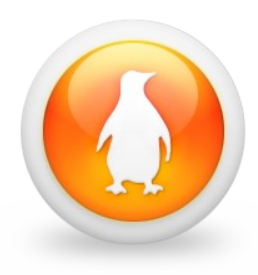

#### Misc Notes – References

- <http://lttng.org/ust>
- All demonstrations used WR Linux 4.2 / WB 3.3.1 with: 200
	- userspace-rcu 0.6.4
	- $\bullet$  ust 0.15
- The bench marks were run on: 学
	- ◆ Single CPU Intel(R) Xeon(R) CPU X5520 @ 2.27GHz

# **WIND RIVER**

**WIND RIVER**